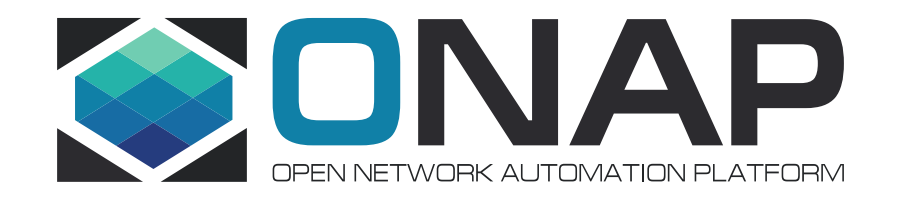

# Policy Team Experiences in switching to Alpine Linux and upgrading to Java 11

Yehui Wang

June 13 , 2019

### Switching from Ubuntu Based to Alpine

- Why Alpine?
	- When size and time is matter .
- For comparison, Ubuntu Vs Alpine in Policy:

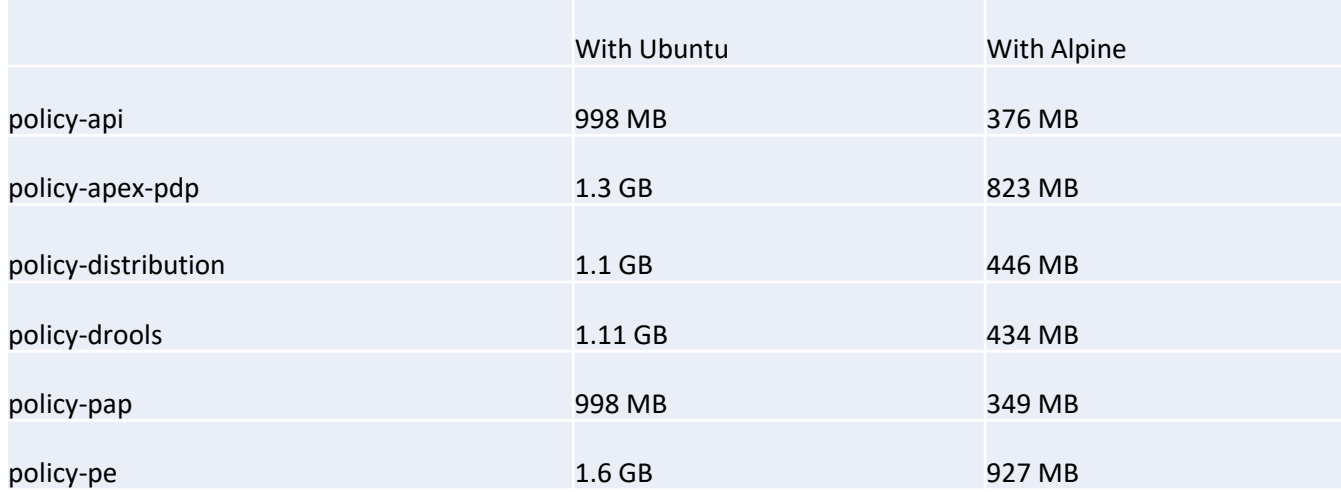

• <https://docs.docker.com/samples/library/alpine/>

### **TITHE LINUX FOUNDATION FILF**NETWORKING

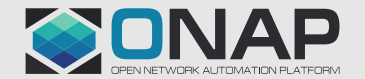

### New Release Cadence Since Java 10

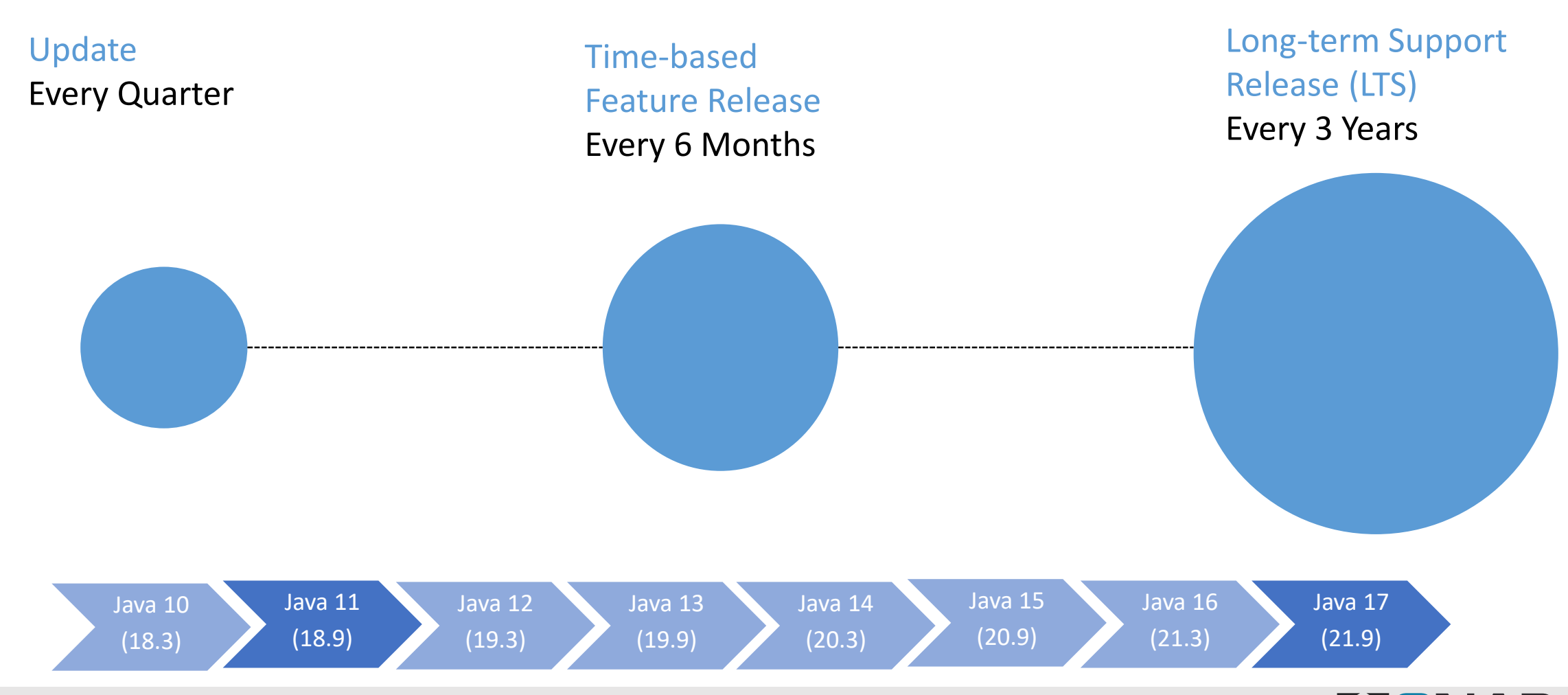

### **ETHELINUX FOUNDATION TLF**NETWORKING

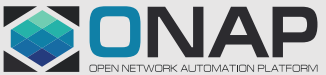

# New Version-String Scheme Since Java10

### • The format of the new version-string is: - \$FEATURE.\$INTERIM.\$UPDATE.\$PATCH

\$ java --version openjdk version "1.8.0\_191" OpenJDK Runtime Environment (build 1.8.0\_191-8u191-b12-2ubuntu0.18.04.1-b12) OpenJDK 64-Bit Server VM (build 25.191-b12, mixed mode)  $\zeta$ 

\$ java --version openjdk 11.0.1 2018-09-20 LTS OpenJDK Runtime Environment (build 11+42-LTS) OpenJDK 64-Bit Server VM (build 11+42-LTS, mixed mode)  $\zeta$ 

\$ java --version openjdk 10.0.1 2018-04-19 OpenJDK Runtime Environment (build 10.0.1+13) OpenJDK 64-Bit Server VM (build 10.0.1+13, mixed mode) \$

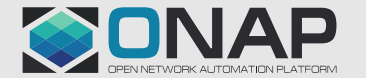

### OpenJDK is the New Default, Oracle JDK is fully commercial

- Sun/Oracle JDK used to:
	- was richer in features
	- perceived to be more stable
	- perceived to be more performant
- As of Java 11:
	- Oracle JDK 11 and OpenJDK 11 are almost identical from a technical point of view
	- You can't use Oracle JDK 11 in production without paying Oracle from day one after its release (you can use it for development and testing)
		- From the **BCL** to the **GPL2+CPE+Commercail License**

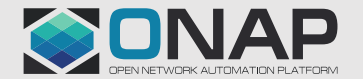

### Oracle Feature and Long Term Support Release RoadMap

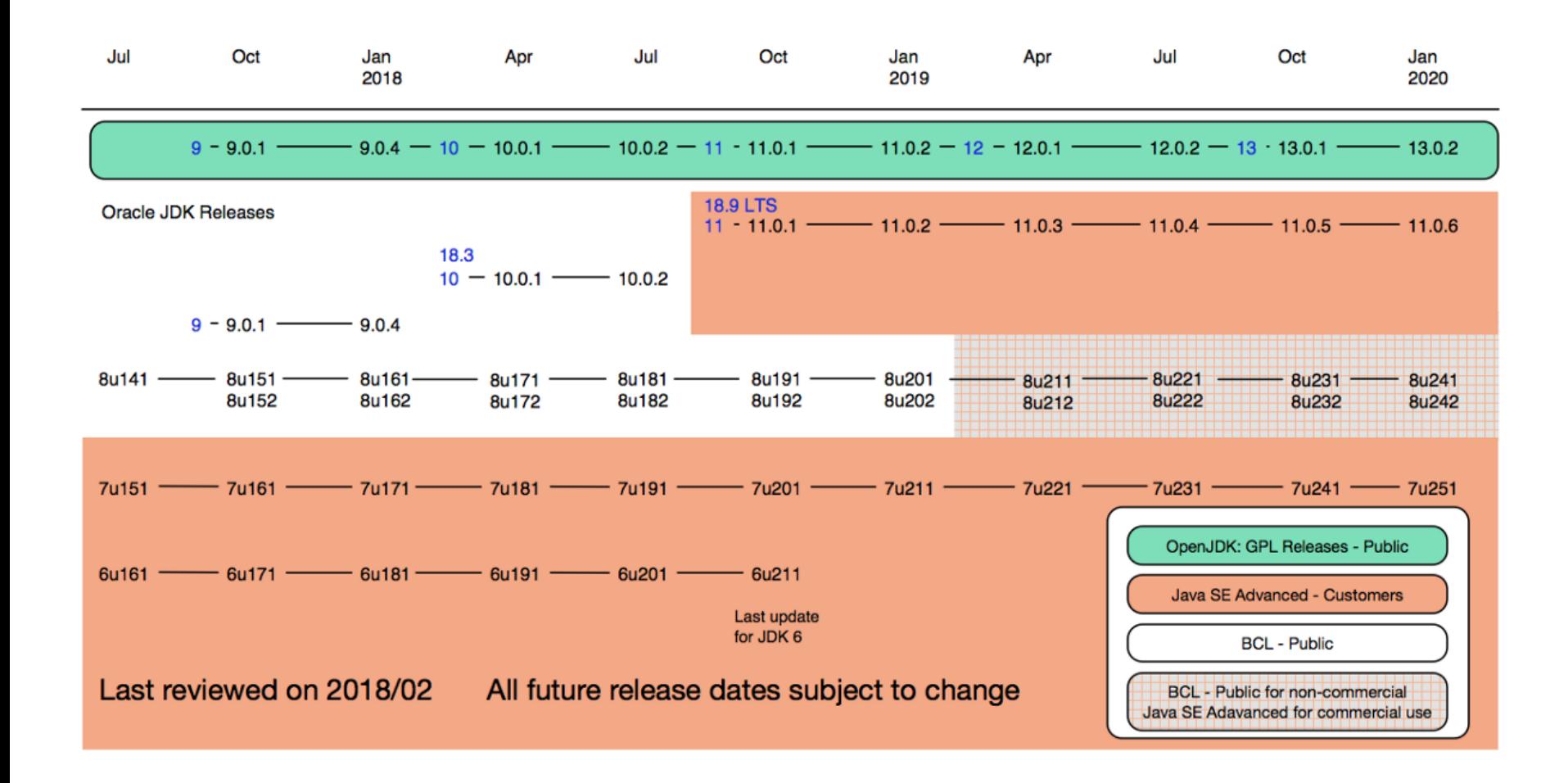

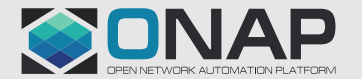

### **DLFNETWORKING TITHELINUX FOUNDATION**

# Long-Term Support

- What is Long Term Support
	- Merge fixes into old JDK versions.
- What does Oracle support:
	- Free update for current OpenJDK version for 6 months.
	- Commercial support for Oracle JDK for 5+ years for Java 11, 17, 23 etc.
	- No Free LTS by Oracle
- What happens after six months if you want to stay on a specific major version while still receiving updates with security and bug fixes?
	- Rely on Operating System updates
		- On \*nix platforms, you may well obtain your JDK via the operating system
	- Pay for commercial support
	- Free LTS by community for 4+years, built and shipped by Adopt OpenJDK.
	- Amazon Corretto, a GPL+CE-licensed OpenJDK build with free long-term support

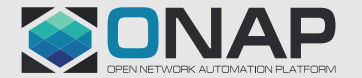

### Prepare for Migration

- At the beginning, you need to guarantee that your project works on Java 8 as well as on Java 11
	- Create separate Jenkins server to support Java 11 configurations
	- Using profiles in Maven for configuration specific to individual Java versions.
- Update Tools:
	- IntelliJ IDEA: 2018.2
	- Eclipse: 2018-12 (4.10)
	- Maven: 3.5.0
		- compiler plugin 3.8.0
		- surefire and failsafe: 2.22.0
	- Anything that operates on bytecode, like
		- like ASM (7.0), Byte Buddy (1.9.0), cglib (3.2.8), or Javassist (3.23.1-GA)
	- Anything that uses something that operates on bytecode like
		- Spring (5.1), Hibernate (5.4), Mockito (2.20.0)

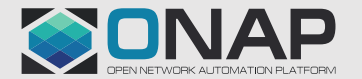

### Don't need modules to run on Java 11

• You are not required to create modules(JPMS) to have your code run on Java 9 or later

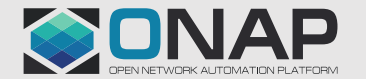

- Removal Of Java EE Modules, deprecated in Java 9 and removed from Java 11
	- the JavaBeans Activation Framework (JAF) in javax.activation
	- CORBA in the packages javax.activity, javax.rmi, javax.rmi.CORBA, and org.omg.\*
	- the Java Transaction API (JTA) in the package javax.transaction
	- JAXB in the packages javax.xml.bind.\*
	- JAX-WS in the packages javax.jws, javax.jws.soap, javax.xml.soap, and javax.xml.ws.\*
	- Commons Annotation in the package javax.annotation

- Add third-party dependencies that contain the classes you need
	- JAF: with *[com.sun.activation:javax.activation](https://search.maven.org/search?q=g:com.sun.activation AND a:javax.activation&core=gav)*
	- CORBA: there is currently no artifact for this
	- JTA: *[javax.transaction:javax.transaction-api](https://search.maven.org/search?q=g:javax.transaction AND a:javax.transaction-api&core=gav)*
	- JAXB: *[com.sun.xml.bind:jaxb-impl](https://search.maven.org/search?q=g:com.sun.xml.bind AND a:jaxb-impl&core=gav)*
	- JAX-WS: *[com.sun.xml.ws:jaxws-ri](https://search.maven.org/search?q=g:com.sun.xml.ws AND a:jaxws-ri&core=gav)*
	- Commons Annotation: *[javax.annotation:javax.annotation-api](https://search.maven.org/search?q=g:javax.annotation AND a:javax.annotation-api&core=gav)*

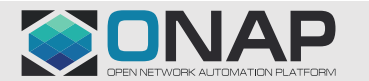

- Illegal Access To Internal APIs
	- One of the module system's biggest selling points is strong encapsulation. It makes sure non-public classes as well as classes from non-exported packages are inaccessible from outside the module.
	- Most com.sun.\* and sun.\* packages, on the other hand, are internal and hence inaccessible by default.
- What to Do?
	- Run jdeps on Your Code: jdeps -jdkinternals Sample.class
	- Fix the code by getting rid of internal API invocation.
	- Consider command line flags:
		- --add-exports
		- --add-opens

- Removal Of Deprecated APIs and JavaFX
	- Since Java 9, the @Deprecated annotation got a Boolean attribute: forRemoval. If true, the deprecated element is going to be removed as soon as the next major release.
	- Here are some of the more common classes and methods that were removed between Java 8 and 11:
		- sun.misc.Base64 (use java.util.Base64)
		- com.sun.java.swing.plaf.nimbus.NimbusLookAndFeel
		- (use javax.swing.plaf.nimbus.NimbusLookAndFeel)
		- on java.util.LogManager, java.util.jar.Pack200.Packer/ Unpacker:
		- methods addPropertyChangeListener and removePropertyChangeListener
		- on java.lang.Runtime: methods getLocalizedInputStream and getLocalizedOutputStream
		- various methods on SecurityManager
	- JDK 9 Release Notes [Removed APIs, Features, and Options,](https://www.oracle.com/technetwork/java/javase/9-removed-features-3745614.html) JDK 10 Release Notes – [Removed Features and Options, JDK 11 Release Notes –](https://www.oracle.com/technetwork/java/javase/10-relnote-issues-4108729.html#Removed) Removed Features and Options
- Removed Java VisualVM

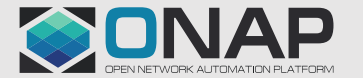

- New Class Loader Implementations
	- (URLClassLoader) getClass().getClassLoader() or (URLClassLoader) ClassLoader.getSystemClassLoader() sequences will no longer execute
		- don't cast the application class loader to URLClassLoader
		- If you want to access the class path content, check the system property java.class.path and parse it:
			- **String** pathSeparator = System
			- .getProperty("path.separator");
			- **String**[] classPathEntries = System
			- .getProperty("java.class.path")
				- .split(pathSeparator);

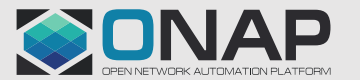

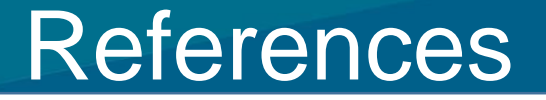

- [Oracle JDK Migration Guide](https://docs.oracle.com/en/java/javase/11/migrate/index.html#JSMIG-GUID-C25E2B1D-6C24-4403-8540-CFEA875B994A)
- [Oracle Java SE Support Roadmap](https://www.oracle.com/technetwork/java/java-se-support-roadmap.html)
- [Oracle JDK Releases for Java 11 and Later](https://www.oracle.com/technetwork/java/java-se-support-roadmap.html)

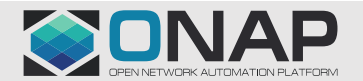